# Organização de Arquivos

SCC-503 Algoritmos e Estruturas de Dados II

Thiago A. S. Pardo Leandro C. Cintra M.C.F. de Oliveira

Organização de arquivos para desempenho

- Organização de arquivos visando desempenho
	- **Complexidade de espaço** 
		- Compressão e compactação de dados
		- Reuso de espaço
	- Complexidade de tempo
		- Ordenação e busca de dados

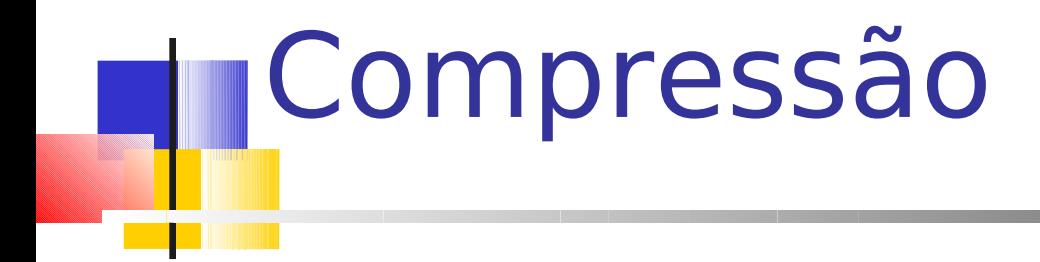

### **Compressão de dados**

- A compressão de dados envolve a codificação da informação de modo que o arquivo ocupe menos espaço
	- **Transmissão mais rápida**
	- Processamento seqüencial mais rápido
	- Menos espaço para armazenamento
- Algumas técnicas são gerais, e outras específicas para certos tipos de dados, como voz, imagem ou texto
	- Técnicas reversíveis vs. irreversíveis
	- A variedade de técnicas é enorme

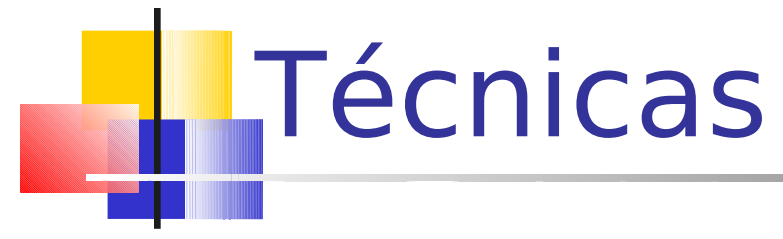

- Notação diferenciada
	- Redução de redundância
- Omissão de seqüências repetidas
	- Redução de redundância
- Códigos de tamanho variável Código de Huffman

### Notação diferenciada

### Exemplo

- Códigos de estado, armazenados na forma de texto: 2 bytes
	- 50 estados americanos
		- 2 bytes (para representação de 2 caracteres): NY, CA, etc.
	- Alternativa: com 50 opções, pode-se usar 6 bits
		- **Por que?** 
			- **E** possível guardar a informação em 1 byte e economizar 50% do espaço
- **Desvantagens?**

### Notação diferenciada

### Exemplo

- Códigos de estado, armazenados na forma de texto: 2 bytes
	- 50 estados americanos
		- 2 bytes (para representação de 2 caracteres): NY, CA, etc.
	- Alternativa: com 50 opções, pode-se usar 6 bits
		- **Por que?** 
			- **E** possível guardar a informação em 1 byte e economizar 50% do espaço
- **Desvantagens?** 
	- Legibilidade, codificação/decodificação

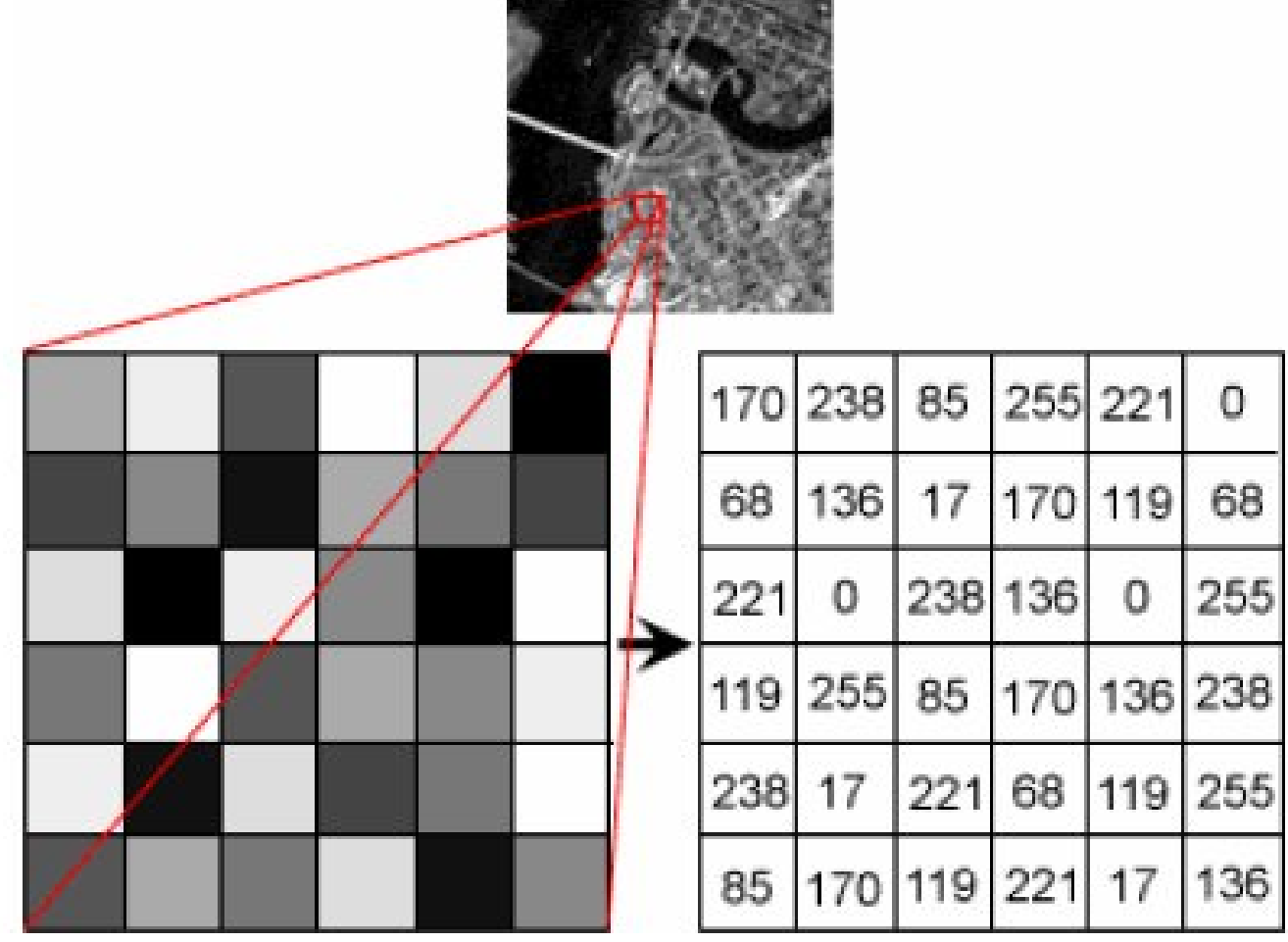

 Para a seqüência hexadecimal 22 23 24 24 24 24 24 24 24 25 26 26 26 26 26 26 25 24

■ Como melhorar isso?

 Para a seqüência hexadecimal 22 23 24 24 24 24 24 24 24 25 26 26 26 26 26 26 25 24

 Usando 0xff como código indicador de repetição (código de run-length)

22 23 ff 24 07 25 ff 26 06 25 24

indicador valor número de original ocorrências

 Bom para dados esparsos ou com muita repetição

**Imagens de astronomia e** microscopia, por exemplo

- Garante redução de espaço sempre?
	- **H**á exceções?

# Questão

 No código ASCII: 1 byte por caractere (fixo)

- $^{\bullet}$  'A' = 65 (8 bits)
- Cadeia 'ABC' ocupa 3 bytes (24 bits)
	- É possível melhorar?

# Códigos de tamanho variável

Código de Huffman

- Exemplo de código de tamanho variável
	- **Idéia: valores mais freqüentes são** associados a códigos menores
	- Exemplo de código desse tipo: código Morse

- **Se letras que ocorrem com freqüência** têm códigos menores, as cadeias tendem a ficar mais curtas
- Requer informação sobre a freqüência de ocorrência de cada símbolo a ser codificado
	- **Muito usado para codificar texto**

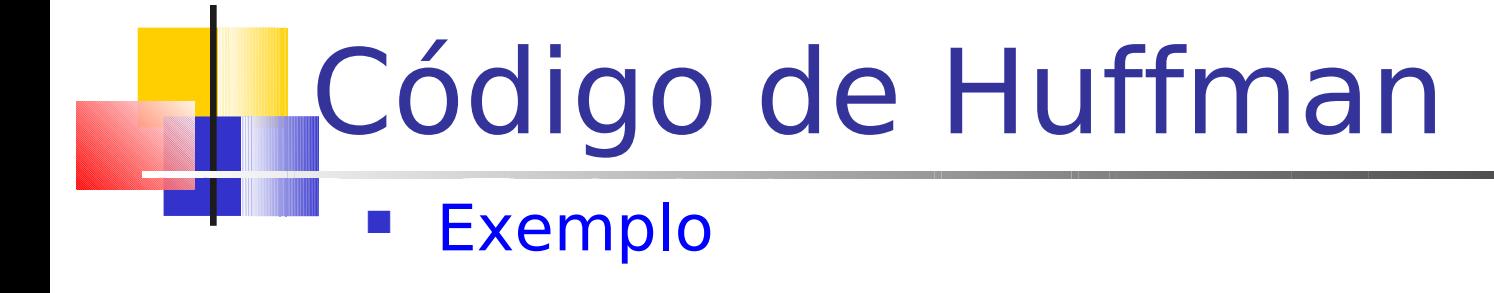

Alfabeto: {A, B, C, D} Frequência:  $A > B > C = D$ 

Possível codificação: A=0, B=110, C=10, D=111 Cadeia: ABACCDA Código: 0110010101110

Codificação não pode serambígua Ex.  $A=0$ ,  $B=01$ ,  $C=1$  $ACBA \rightarrow 01010$ - É possível decodificar?

- Cada prefixo de um código identifica as possibilidades de codificação Se primeiro bit é **0**, então A; se é **1**, então será B, C ou D, dependendo do próximo bit Se segundo bit é **0**, então C; se **1**, então B ou D, dependendo do Símbolo Código A 0 B 110  $\begin{bmatrix} 1 & 1 \end{bmatrix}$ D 111
	- próximo bit
	- Se terceiro bit é **0**, então B; se **1**, então D
	- Quando o símbolo é determinado, começa-se novamente a partir do próximo bit

16

'ABC': quantos bits?

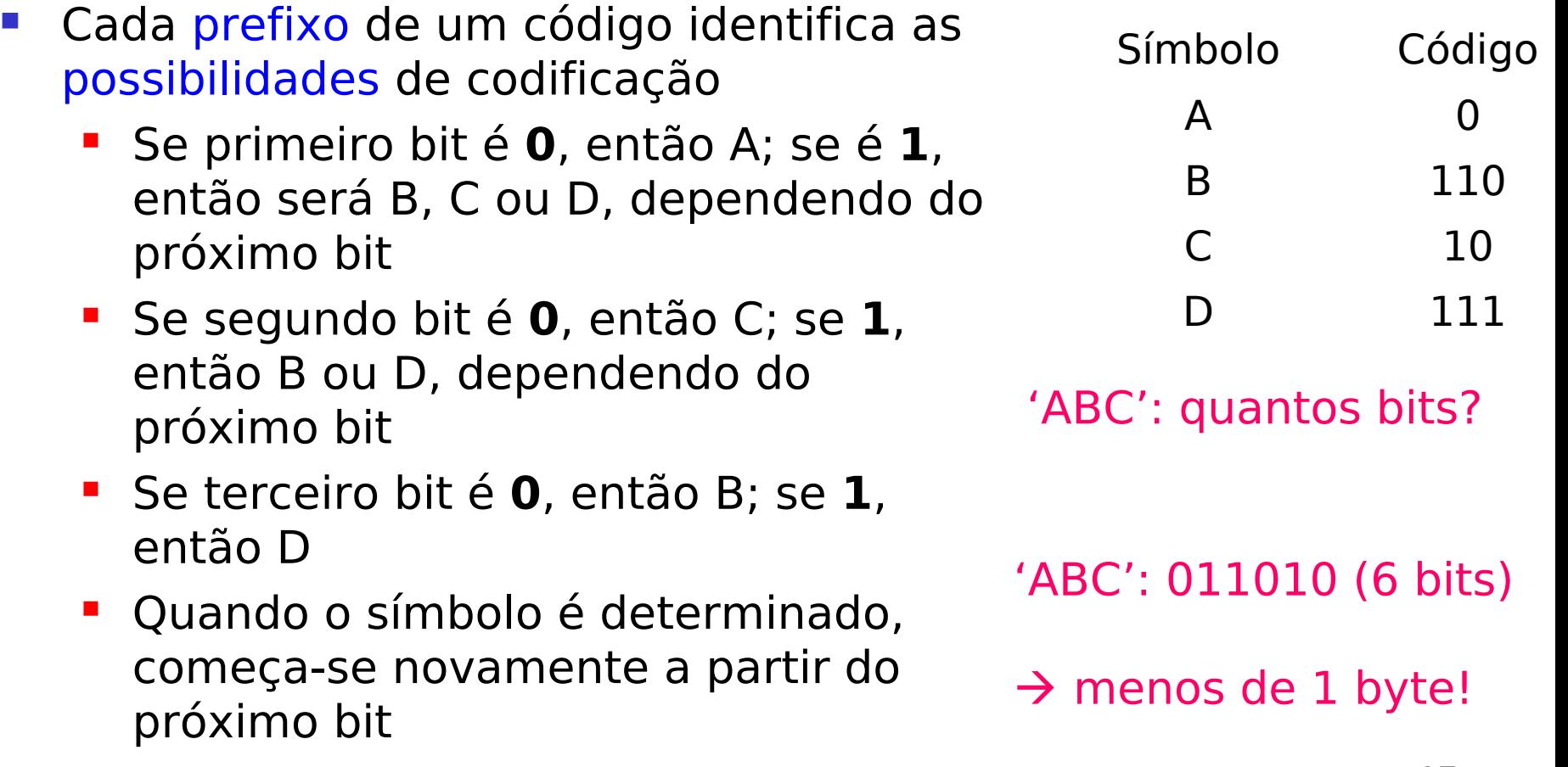

- **Como representar todas as mensagens** possíveis de serem expressas em língua portuguesa?
	- Como determinar os códigos de cada letra/sílaba/palavra?
		- **Qual a unidade do "alfabeto"?**
		- Quais as unidades mais freqüentes?

**E** Código de Huffman

#### ABACCDA

- Código de Huffman
- Calcula-se a freqüência de cada símbolo do alfabeto

### ABACCDA <sup>----</sup> Freqüência: A/3, B/1, C/2, D/1

- Código de Huffman
- **Recupere os dois símbolos que têm menor freqüência** (B/1 e D/1)

ABACCDA Freqüência: A/3, C/2

- Código de Huffman
	- 1. Recupere os dois símbolos que têm menor freqüência (B/1 e D/1)
	- $2.$  Seus códigos devem diferenciá-los (B=0 e D=1)

B: 0 D: 1

### ABACCDA Freqüência: A/3, C/2

### Código de Huffman

B: 0

D: 1

- 1. Recupere os dois símbolos que têm menor freqüência (B/1 e D/1)
- $2.$  Seus códigos devem diferenciá-los (B=0 e D=1)
- 3. Combinam-se esses símbolos e somam-se suas freqüências (BD/2, indicando ocorrência de B ou D)

ABACCDA - Freqüência: A/3, C/2, BD/2

- Código de Huffman
	- 1. Recupere os dois símbolos que têm menor freqüência (C/2 e BD/2)

B: 0 D: 1  $\mathsf{C}$ BD

### ABACCDA - Frequência: A/3

### Código de Huffman

- 1. Recupere os dois símbolos que têm menor freqüência (C/2 e BD/2)
- 2. Seus códigos devem diferenciá-los (C=0 e  $B: \frac{10}{10}$  BD=1)

 $D: \mathbf{H}$ C: 0 BD: 1

### Código de Huffman

B: 10

D: 11

BD: 1

C: 0

- 1. Recupere os dois símbolos que têm menor freqüência (C/2 e BD/2)
- 2. Seus códigos devem diferenciá-los (C=0 e  $BD=1$
- 3. Combinam-se esses símbolos e somam-se suas freqüências (CBD/4)

ABACCDA - Frequência: A/3, CBD/4

- Código de Huffman
	- 1. Recupere os dois símbolos que têm menor freqüência (A/3 e CBD/4)

B: 10 D: 11 C: 0 BD: 1 A CBD

### ABACCDA - Frequência: ...

### Código de Huffman

- 1. Recupere os dois símbolos que têm menor freqüência (A/3 e CBD/4)
- 2. Seus códigos devem diferenciá-los (A=0 e  $B: 110$  (BD=1)

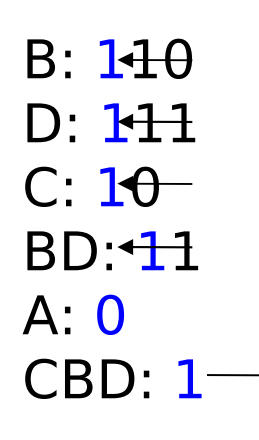

#### ABACCDA - Frequência: ...

### Código de Huffman

B: 110

D: 111

BD: 11

CBD: 1

C: 10

 $A: 0$ 

- 1. Recupere os dois símbolos que têm menor freqüência (A/3 e CBD/4)
- 2. Seus códigos devem diferenciá-los (A=0 e  $CBD=1$
- 3. Combinam-se esses símbolos e somam-se suas freqüências (ACBD/7)

ABACCDA → Freqüência: ABCD/7

- Código de Huffman
	- 1. Encerra-se o processo, pois há somente um símbolo

B: 110 D: 111 C: 10 BD: 11  $A: 0$ CBD: 1

### ABACCDA - Frequência: ABCD/7

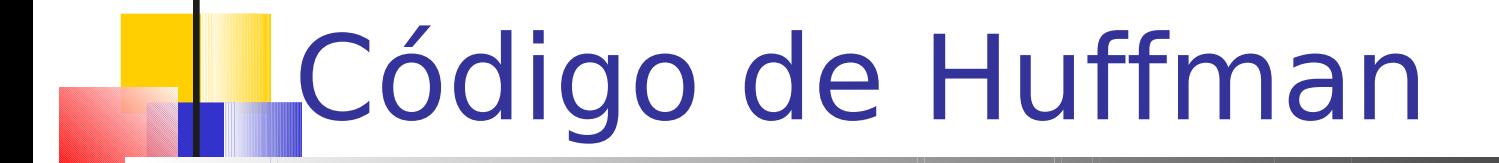

1. Encerra-se o processo, pois há somente um símbolo

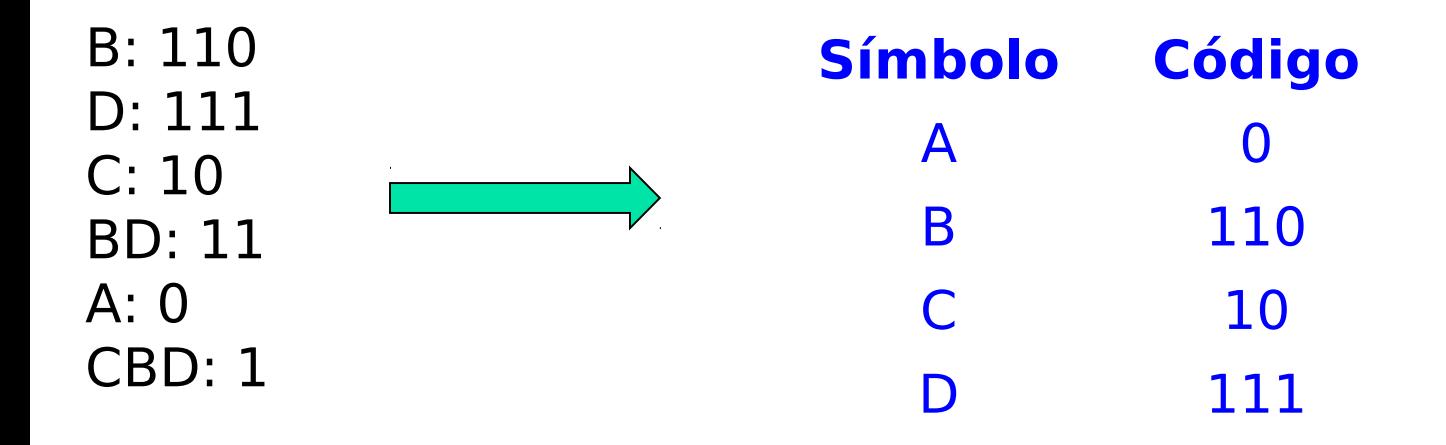

ABACCDA - Frequência: ABCD/7

- Combinação de dois símbolos em 1
	- **Arvore de Huffman é construída passo a passo após cada** combinação de símbolos (árvore binária)
		- Cada nó da árvore representa um símbolo (e sua freqüência)
		- Cada nó folha representa um símbolo do alfabeto original
	- Ao se percorrer a árvore de uma folha X qualquer para a raiz, tem-se o código do símbolo X
		- Escalada por ramo esquerdo: 0 no início do código
		- Escalada por ramo direito: 1 no início do código

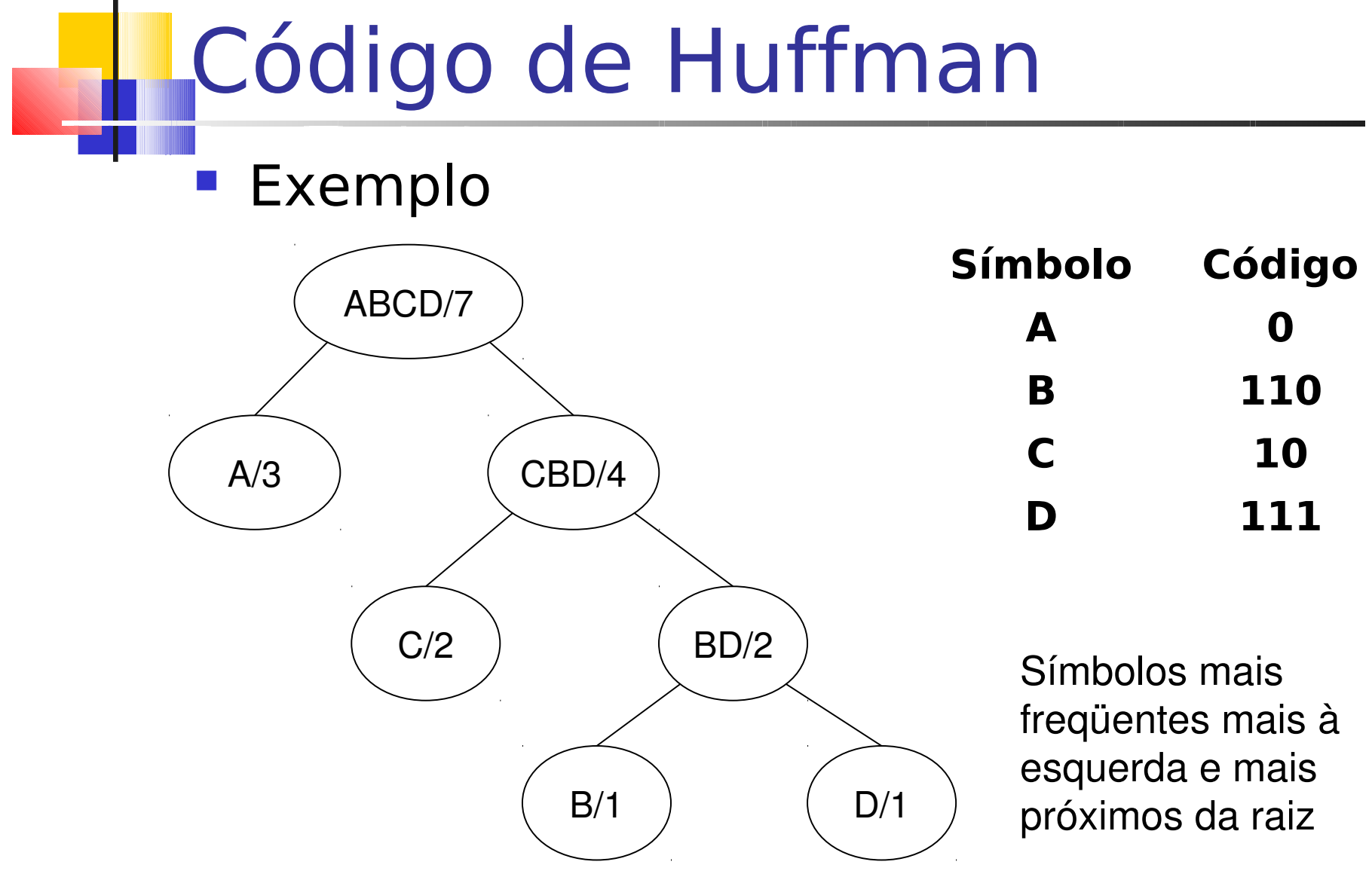

- Questão
	- **Onde fica a tabela de códigos?**

**Exercício em duplas: construir a árvore para os** dados abaixo

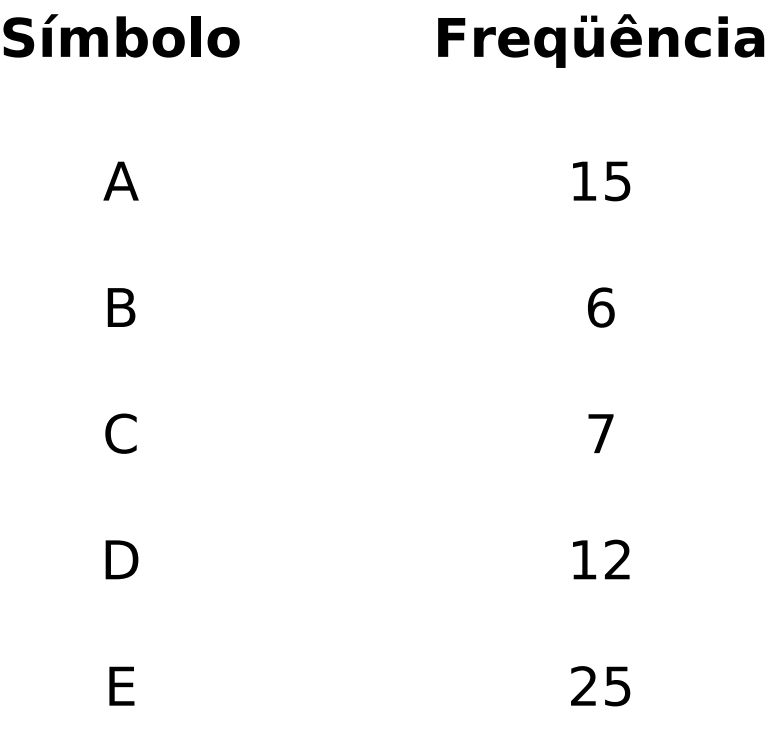

Técnicas de compressão irreversíveis

- Até agora, todas as técnicas eram reversíveis
- Algumas são irreversíveis (também chamadas de compressão com perdas)
	- **Por exemplo, salvar uma imagem de 400** por 400 pixels como 100 por 100 pixels

**Trocam-se 16 pixels por 1** 

#### de se usa isso?
## Compactação e reuso de espaço

Manipulação de dados em arquivos

**• Operações básicas que podemos** fazer com os dados nos arquivos?

Manipulação de dados em arquivos

- **Operações básicas que podemos** fazer com os dados nos arquivos?
	- Adição de registros: relativamente simples
	- **Eliminação de registros**
	- Atualização de registros: eliminação e adição de um registro

O que pode acontecer com o arquivo?

# Compactação

### **Compactação**

- Busca por regiões do arquivo que não contêm dados
- **Posterior recuperação desses espaços** perdidos
	- Os espaços vazios são provocados, por exemplo, pela eliminação de registros

## **Eliminação de registros**

- Devem existir mecanismos que
	- 1. Permitam reconhecer áreas que foram apagadas
	- 2. Permitam recuperar e utilizar os espaços vazios
- Como fazer?

## **Eliminação de registros**

- Geralmente, áreas apagadas são marcadas com um marcador especial
- Quando o procedimento de compactação é ativado, o espaço de todos os registros marcados é recuperado de uma só vez
	- Maneira mais simples de compactar: executar um programa de cópia de arquivos que "pule" os registros apagados (se existe espaço suficiente para outro arquivo)

### Processo de compactação: **exemplo**

### **Arquivo original**

Maria Rua 1|123| São Carlos |..................... Pedro|Rua 10|56|Rib. Preto|......................

### Após remover segundo registro

Maria Rua 1|123| São Carlos |..................... Pedro|Rua 10|56|Rib. Preto|.....................

### Após compactação do arquivo

Maria Rua 1|123| São Carlos |.................... Pedro|Rua 10|56|Rib. Preto|......................

## Recuperação dinâmica

- **Muitas vezes, o procedimento de compactação** é esporádico
	- Um registro apagado não fica disponível para uso imediatamente
- **Em aplicações interativas que acessam** arquivos altamente voláteis, pode ser necessário um processo dinâmico de recuperação de espaços vazios
	- **-** Marcar registros apagados
	- **Indentificar e localizar os espaços antes ocupados por** esses registros, sem buscas exaustivas

## Como localizar os espaços vazios?

### Registros de tamanho fixo

- Lista encadeada de registros eliminados no próprio arquivo
	- Lista constitui-se de espaços vagos, endereçados por meio de seus RRNs
	- Cabeça da lista está no header do arquivo
	- Um registro eliminado contém o RRN do próximo registro eliminado
	- **Inserção e remoção ocorrem sempre no início da lista** (pilha)

### Registros de tamanho fixo Lista encadeada: formato Head \*I

Pilha antes e depois da inserção do nó correspondente ao registro de RRN 3

#### Número de registros na lista

pointer

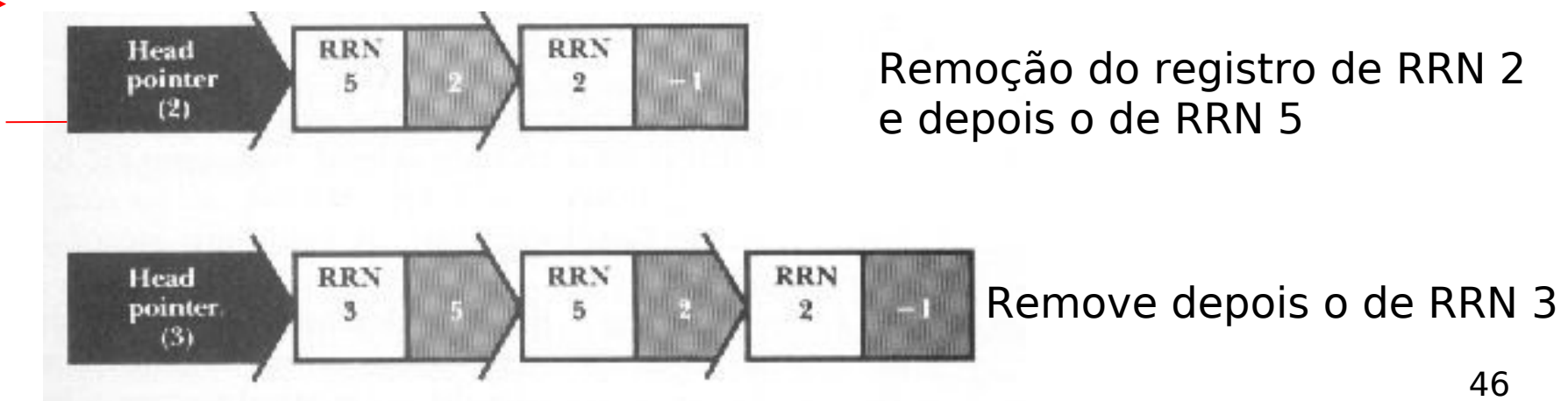

### Exemplo

List head (first available record)  $\rightarrow 5$ 

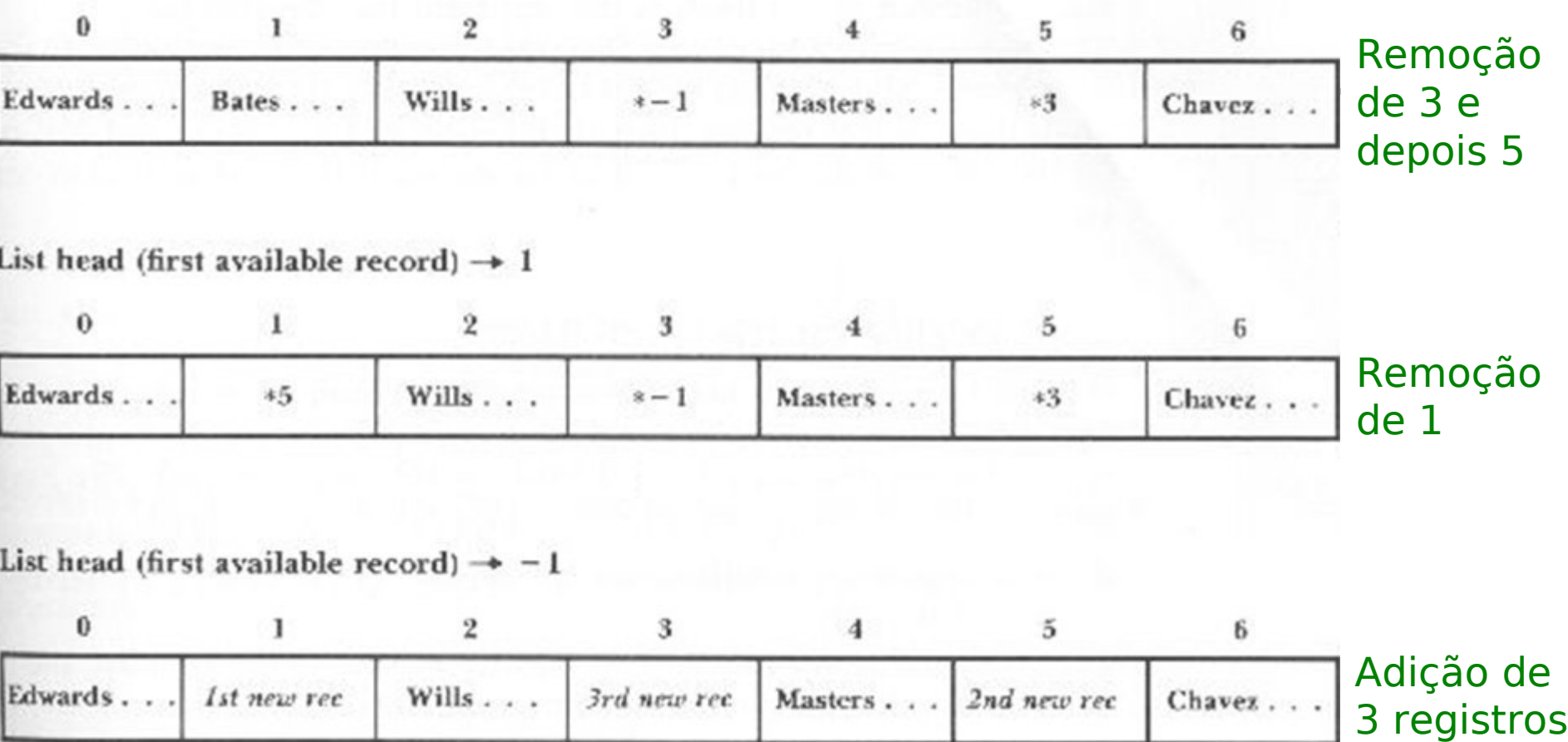

## Registros de tamanho fixo

**Por que se usa uma pilha e não** uma fila ou outra estrutura de dados?

- A pilha poderia ser mantida na memória principal?
	- **Vantagens?**
	- **Desvantagens?**

- **Supondo arquivos com contagem de bytes** antes de cada registro
- **Marcação dos registros eliminados via um** marcador especial
- Lista de registros eliminados... mas não dá para usar RRNs
	- Tem que se usar a posição de início no arquivo

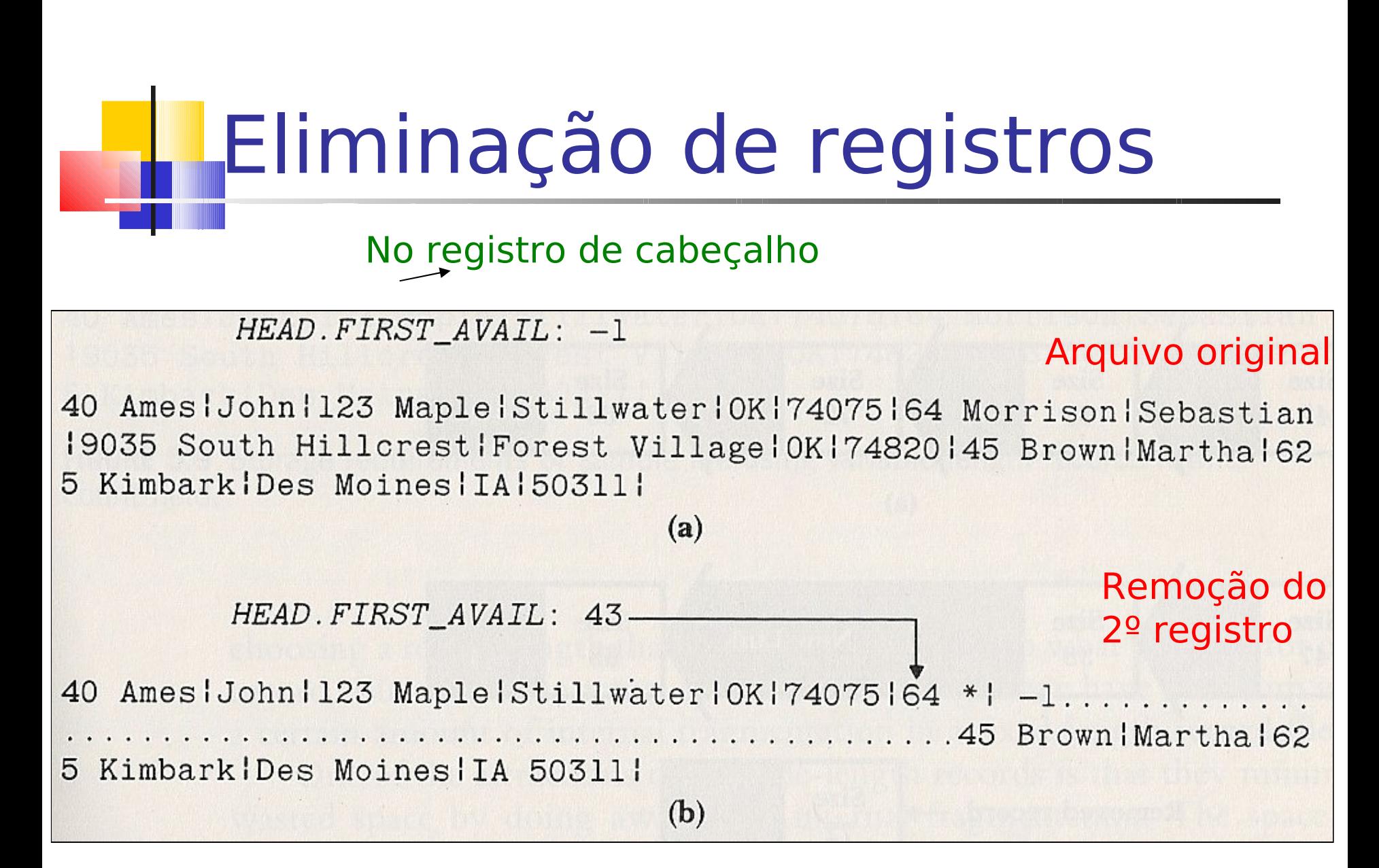

**Para recuperar registros, não é** possível usar uma pilha

**E** necessário uma busca seqüencial na lista para encontrar uma posição com espaço suficiente

## Adição de um registro de 55 bytes: exemplo

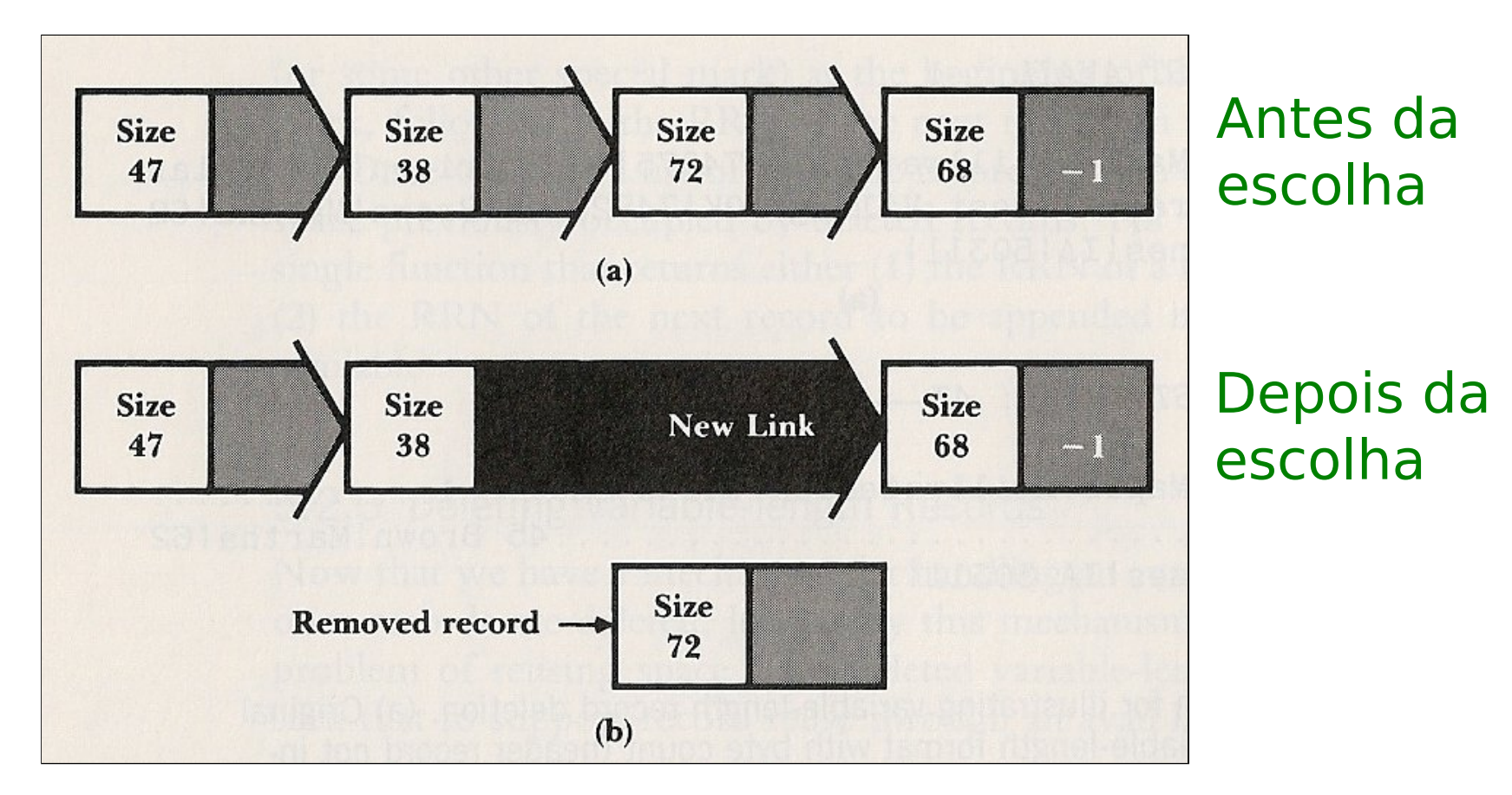

Estratégias de alocação de espaço

**First-fit: pega-se o primeiro que** servir, como feito anteriormente

Desvantagem?

Estratégias de alocação de espaço

**First-fit: pega-se o primeiro que** servir, como feito anteriormente

Desvantagem?

**Fragmentação interna** 

## Fragmentação interna

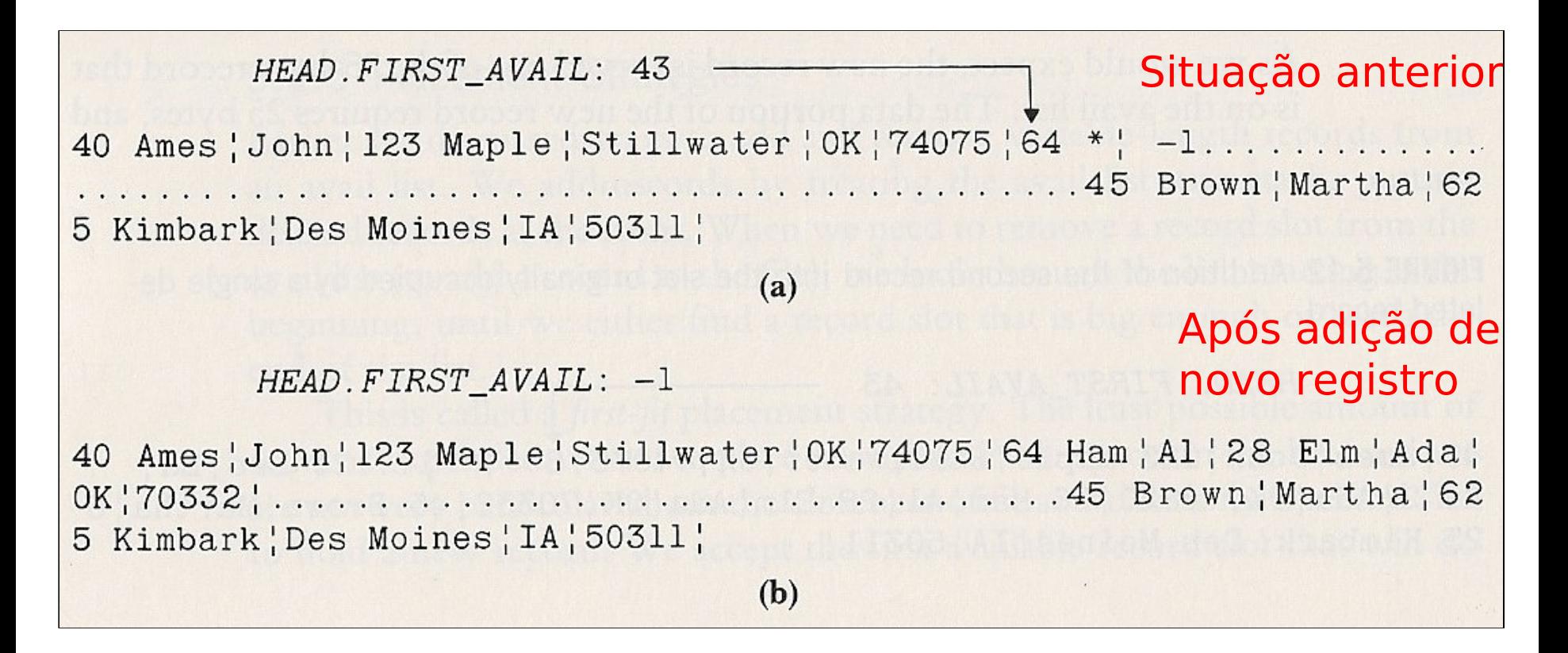

- Estratégias de alocação de espaço
	- First-fit: pega-se o primeiro que servir, como feito anteriormente
		- Soluções?

- Estratégias de alocação de espaço
	- First-fit: pega-se o primeiro que servir, como feito anteriormente

### Soluções?

- Colocar o espaço que sobrou na lista de espaços disponíveis
- **Escolher o espaço mais justo possível**

Combatendo a fragmentação

- Solução: colocar o espaço que sobrou na lista de espaços disponíveis
	- Parece uma boa estratégia, independentemente da forma que se escolhe o espaço

#### Adição do espaço restante à lista

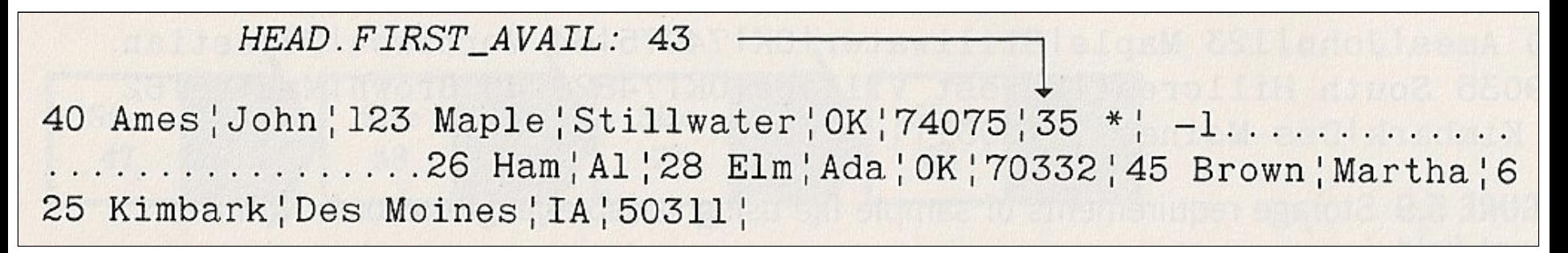

- **Solução: escolher o espaço mais justo** possível
	- **Best-fit:** pega-se o mais justo
		- Organiza-se a lista de espaços livres de forma ascendente, buscando o primeiro que couber
		- Desvantagem?

- **Solução: escolher o espaço mais justo** possível
	- **Best-fit:** pega-se o mais justo
		- Organiza-se a lista de espaços livres de forma ascendente, buscando o primeiro que couber
		- Desvantagem?
			- O espaço que sobra pode ser tão pequeno que não dá para reutilizar
			- Fragmentação externa

- **Solução: escolher o espaço mais justo** possível
	- **Best-fit:** pega-se o mais justo
		- Organiza-se a lista de espaços livres de forma ascendente, buscando o primeiro que couber
		- Desvantagem?
			- Vale a pena organizar a lista?

- **Solução: escolher o maior espaço** possível
	- **Worst-fit: pega-se o maior** 
		- **Diminui** a fragmentação externa
		- Lista organizada de forma descendente?
			- O processamento pode ser mais simples, pois se pega o primeiro espaço da lista (o maior)

 Outra forma de combater fragmentação externa

- **I lunção de espaços vazios adjacentes** 
	- Coalescimento

Qual a dificuldade desta abordagem?

**Outra forma de combater** fragmentação externa

- **I Junção de espaços vazios adjacentes** 
	- Coalescimento
		- Qual a dificuldade desta abordagem?
			- A adjacência de registros na lista é lógica, não física, o que forçaria a busca por registros adjacentes
			- **Tem solução?**

**Outra forma de combater** fragmentação externa

- **I Junção de espaços vazios adjacentes** 
	- Coalescimento
		- Qual a dificuldade desta abordagem?
			- A adjacência de registros na lista é lógica, não física, o que forçaria a busca por registros adjacentes
			- Que tal mais de um encadeamento?

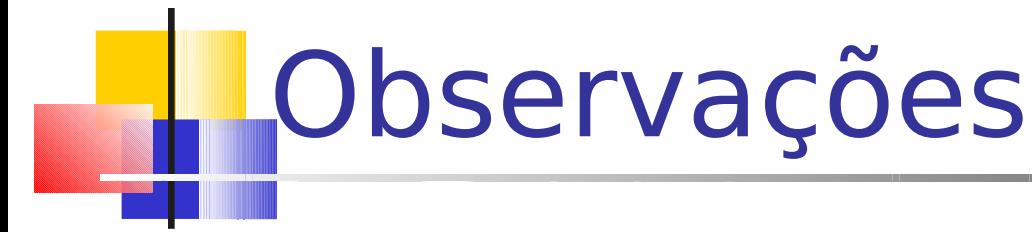

- Estratégias de alocação só fazem sentido com registros de tamanho variável
	- Por que?
- Recomendações
	- Se espaço está sendo desperdiçado como resultado de fragmentação interna, então a escolha é entre first-fit e best-fit
		- A estratégia *worst-fit* pode piorar esse problema
	- Se o espaço está sendo desperdiçado devido à fragmentação externa, deve-se considerar a worst-fit

## Exercício em duplas

- Implemente o esquema de remoção e adição de registros de tamanho fixo, mantendo uma lista encadeada de espaços disponíveis no arquivo
	- Atenção: a lista deve ser mantida no próprio arquivo

#### Lembrando...

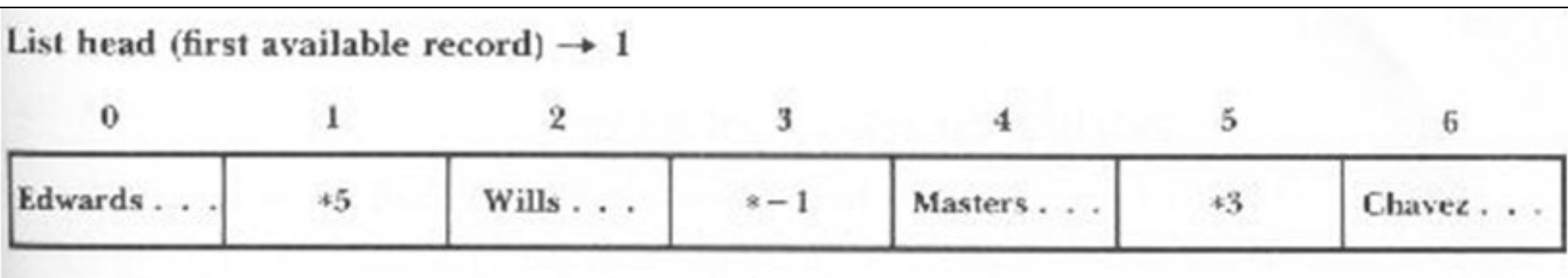

## Ordenação e busca em arquivos

Ordenação e busca em arquivos

 É relativamente fácil buscar elementos em conjuntos ordenados

 A ordenação pode ajudar a diminuir o número de acessos a disco

### Busca em arquivos

### **I lá vimos busca seqüencial**  $\bullet$  O(n)  $\rightarrow$  Muito ruim para acesso a disco!

### ■ E a busca binária?

- Modo de funcionamento?
- Complexidade de tempo?

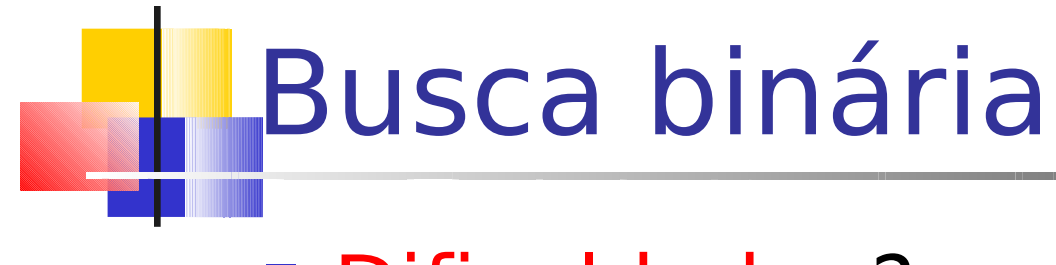

Dificuldade: ?

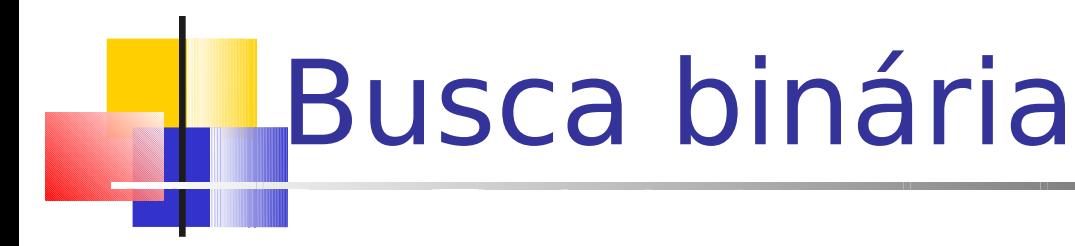

Dificuldade: ordenar os dados em arquivo para se fazer a busca binária

- Alternativa: ordenar os dados em RAM
	- Ainda é necessário: ler todo o arquivo e ter memória interna disponível
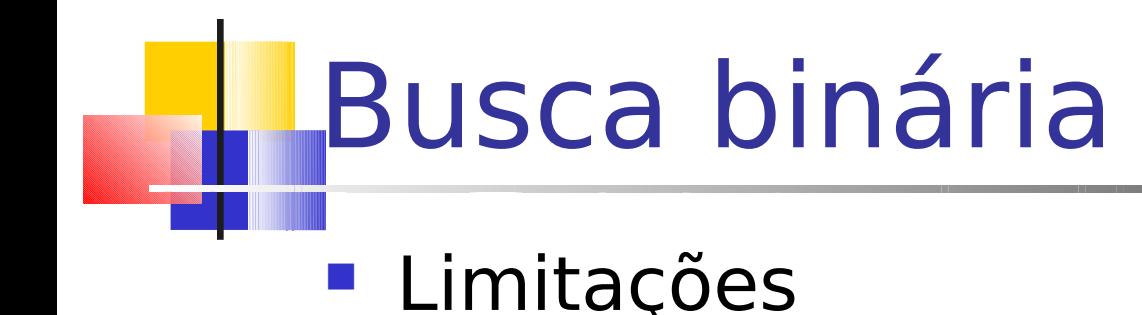

- **-** Registros de tamanho fixo
- **Manter um arquivo ordenado** é muito caro
- **Requer mais do que 1 ou 2 acessos** 
	- **Por exemplo, em um arquivo com 1.000 registros,** são necessários aproximadamente 10 acessos em  $m$ édia  $\rightarrow$  ainda é ruim!

# Busca binária

#### **Exercício em duplas para entregar**

**Implementar em C uma sub-rotina de busca** binária em um arquivo ordenado por número USP

```
struct aluno {
       char nome[50];
       int nro_USP;
}
```
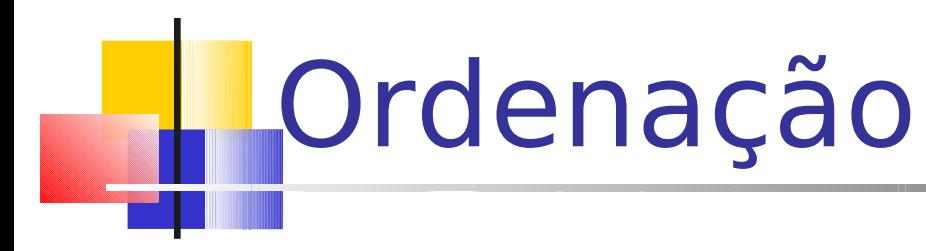

- Alternativa para carregar registros na RAM e ordená-los?
	- **Tem como fazer melhor?**

## Ordenação

- Alternativa para carregar registros na RAM e ordená-los?
	- **Carregar somente as chaves para** ordenação
		- Pois elas são essenciais para a ordenação, não o registro todo

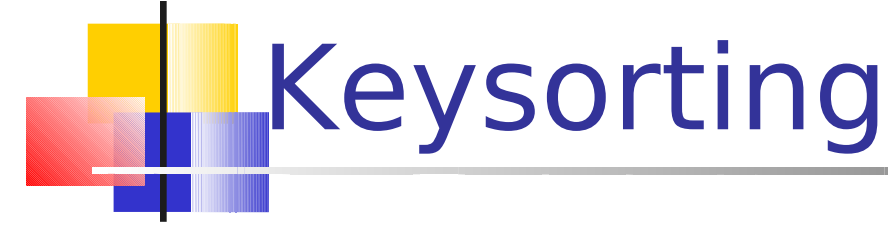

**Ordenação por chaves** 

- **Idéia básica** 
	- Não é necessário que se armazenem todos os dados na memória principal para se conseguir a ordenação
	- **Basta que se armazenem as chaves**

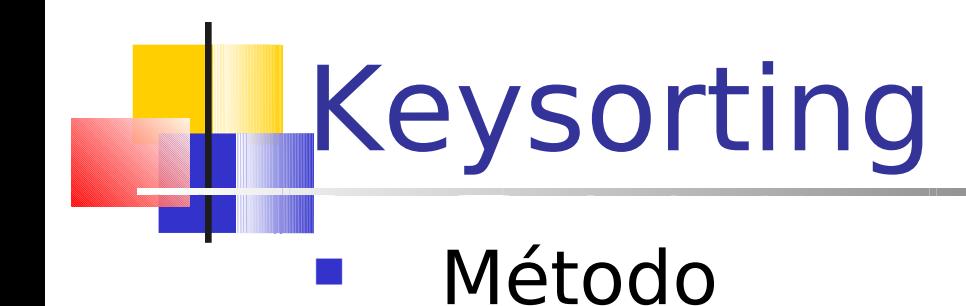

- 1. Cria-se na memória interna um vetor, em que cada posição tem uma chave do arquivo e um ponteiro para o respectivo registro no arquivo (RRN ou byte inicial)
- 1. Ordena-se o vetor na memória interna
- 1. Cria-se um novo arquivo com os registros na ordem em que aparecem no vetor ordenado na memória principal

## Keysorting

#### ■ Exemplo

#### **Carregando dados na RAM**

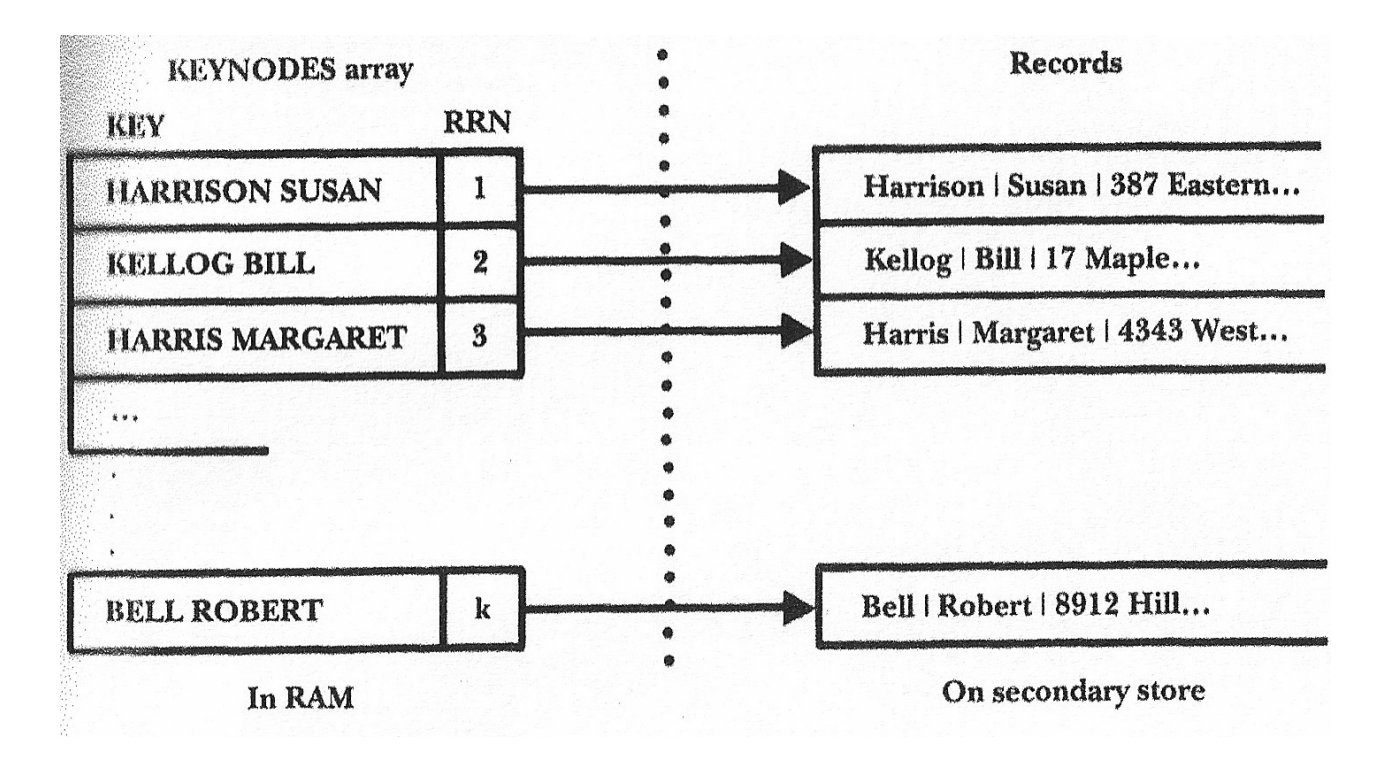

### **Exemplo Ordenando dados em RAM**

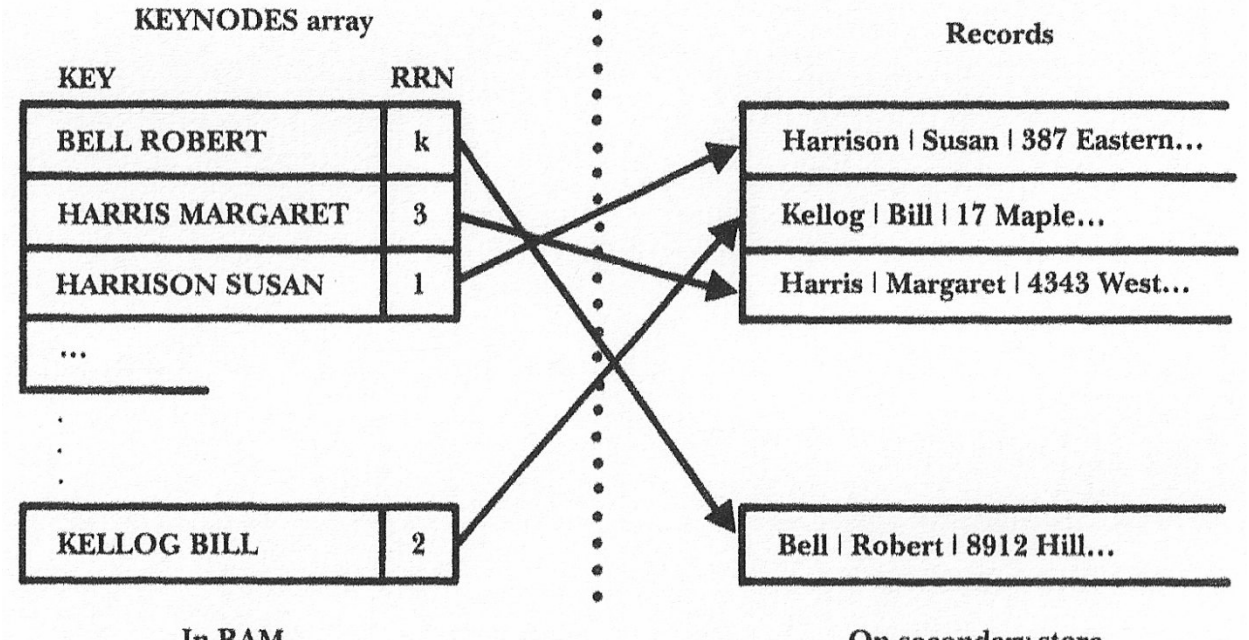

Keysorting

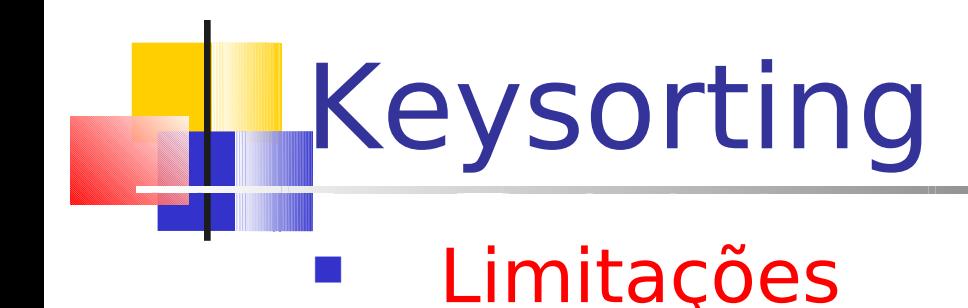

- Inicialmente, é necessário ler as chaves de todos os registros no arquivo
- Depois, para se criar o novo arquivo, devem-se fazer vários seeks no arquivo para cada posição indicada no vetor ordenado
	- Mais uma leitura completa do arquivo
	- Não é uma leitura seqüencial
	- **Alterna-se leitura no arquivo antigo e escrita no** arquivo novo

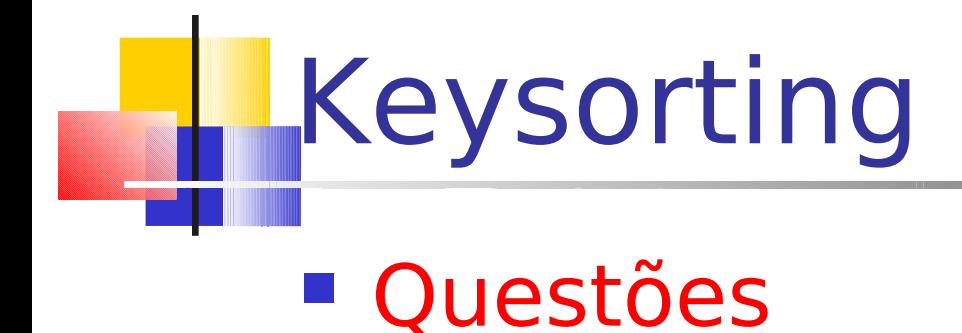

**Por que criar um novo arquivo?** 

- Não vale a pena usar o vetor ordenado como um índice?
	- Nesse caso, em um outro arquivo

### Questão delicada

- **Independentemente do método de** ordenação
	- O que fazer com os espaços vazios originados de registros eliminados?
		- E a estrutura de dados que os mantêm para que sejam reutilizados?
			- **Pinned records**